SAC 2.0 E RELACIONAMENTO

**COMO INICIAR UMA OPERAÇÃO DE ATENDIMENTO NAS MÍDIAS SOCIAIS**

> Do planejamento à execução, o que você realmente precisa saber para fazer SAC 2.0 e se relacionar de maneira eficiente nas mídias sociais Por **Marcelo Salgado**

Uma publicação do **SCUDI** 

### **Ponto de partida**

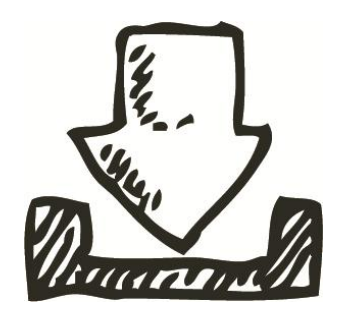

Todos nós sabemos que as empresas estão preocupadas com o atendimento nas mídias sociais. Como implantar uma operação de SAC 2.0? Como se relacionar de maneira eficiente com as pessoas? Como monitorar o que falam das marcas sem correr o risco de

perder qualquer menção? Como gerenciar crises? As páginas a seguir buscam responder a essas e a outras dúvidas do dia a dia de quem trabalha com mídias sociais. Esperamos que seja uma leitura agradável e que, sobretudo, este livro ajude você a compreender melhor as engrenagens que fazem rodar esta imensa república que são as mídias sociais.

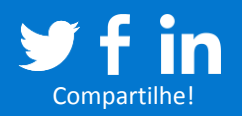

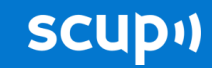

# **E eu com isso?**

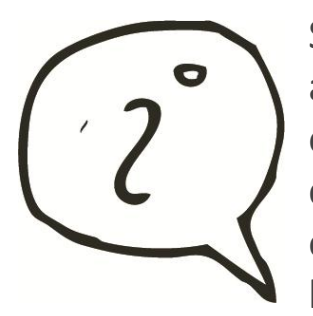

Se você precisa implantar uma operação de atendimento nas mídias sociais e não sabe por onde começar, este livro é para você. Nosso conteúdo mostra passo a passo como planejar, operacionalizar e gerenciar o SAC 2.0. Depois de lê-lo, você estará apto a colocar em prática os

fundamentos do atendimento *social*.

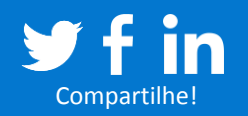

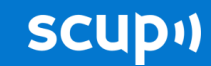

### **Sobre o autor**

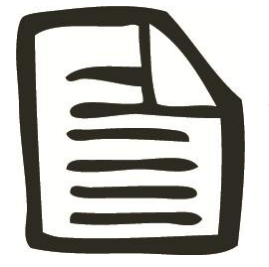

Formado em Letras pela FFLCH-USP e pósgraduado em Comunicação em Mídias Sociais pela FAAP, **Marcelo Salgado** é gerente de redes sociais do banco Bradesco, articulista, professor e palestrante. Desenvolveu e coordena a equipe

que gerencia o perfil @AloBradesco no Twitter, primeiro perfil de um banco brasileiro a atender por mídias sociais.

#### **Conecte-se ao Marcelo!**

**Twitter: [@marcelosalgado](http://twitter.com/marcelosalgado) Facebook: [facebook.com/marcelosal](http://www.facebook.com/marcelosal)**

Este livro foi editado por **Eliseu Barreira Junior**. Graduado em Jornalismo, Eliseu passou pelas editorias de Sociedade, Online, Infografia e Multimídia e Internacional da revista Época. Atualmente, é Community Manager do Scup. Contato: **[@jbeliseu](http://twitter.com/jbeliseu/)**

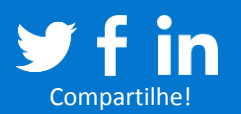

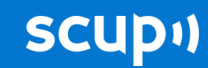

# **Sumário**

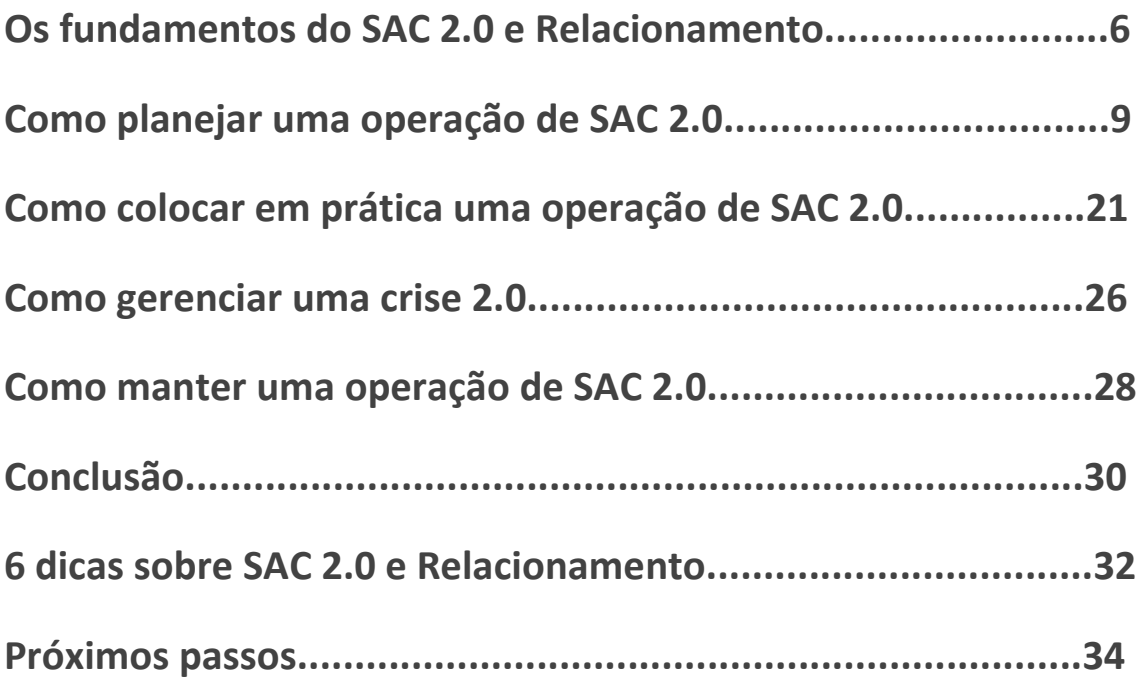

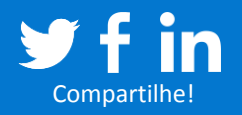

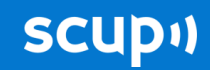

# <span id="page-5-0"></span>**Capítulo 1 | Os fundamentos do SAC 2.0 e Relacionamento**

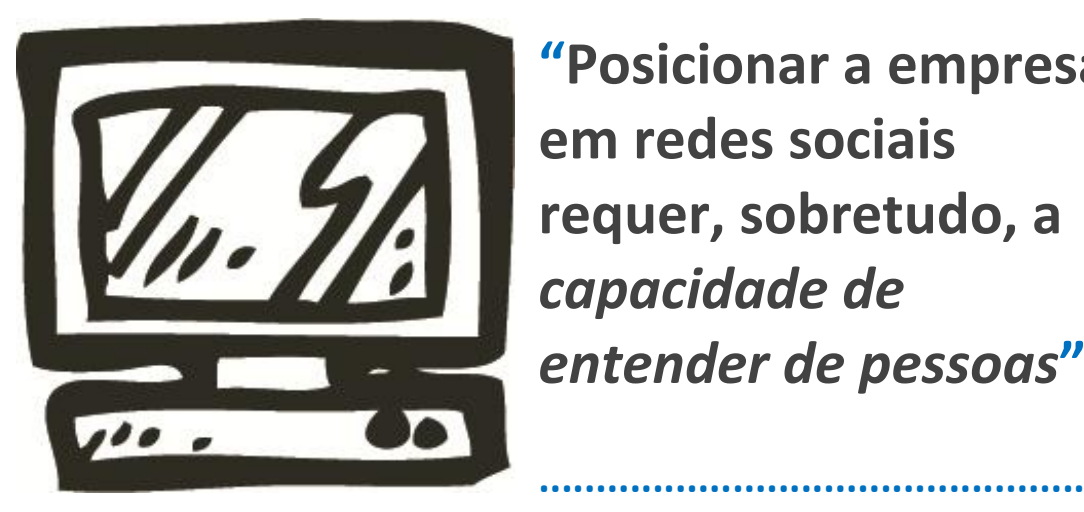

**"Posicionar a empresa em redes sociais requer, sobretudo, a**  *capacidade de entender de pessoas***"**

**Houve um tempo em que as empresas somente mostravam um conto de fadas** *broadcast***<sup>1</sup> ; ao consumidor restava ouvir.** Nesse tempo, os poucos caminhos para conversar com as organizações eram canais tradicionais. Um telefone, talvez um e-mail. E rezar para ser ouvido. Como as possibilidades de comunicação entre as pessoas eram poucas, somente uma grande crise poderia atingir a imagem positiva que as empresas criavam no intervalo da novela das oito.

O atendimento, por outro lado, precisava ser massificado para dar conta da demanda. Na metade da década de 80, no Brasil, começaram a surgir centrais de atendimento ao cliente que, por telefone, davam conta de manter uma conexão com muitos clientes, um para um. Já em 2008, o governo federal assinou o decreto nº 6.523, regulamentando o atendimento destas já

<sup>1</sup> *Broadcast* é um termo em inglês que significa transmitir. É usado em telecomunicação, radiodifusão e informática para descrever o processo em que um ponto transmite a muitos outros uma informação igual. No nosso caso, chamamos de *broadcast* toda comunicação padronizada que não gera feedback, ou seja, que percorre somente um caminho.

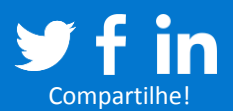

1

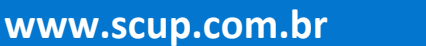

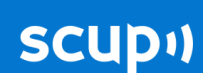

numerosas centrais. É a famigerada Lei do SAC<sup>2</sup>, que obriga as empresas a cumprir algumas regras e prazos que, teoricamente, garantiriam qualidade ao atendimento ao cliente.

Massificação e padronização, no entanto, não combinam muito com o novo padrão de relacionamento trazido pelas mídias sociais – assim como *broadcast* e falta de transparência também não.

Nesse sentido, o chamado SAC 2.0, o atendimento ao cliente pelas mídias sociais, precisava de diretrizes próprias para nascer. Mas não foi bem assim. As diretrizes nasciam ao mesmo tempo em que as estruturas eram criadas nas empresas – e muitas das organizações se aproveitaram das estruturas já estabelecidas nos SACs.

Se bem aproveitadas, as estruturas de SAC tradicional ajudam muito na criação da camada de mídias sociais. Mas são necessárias algumas adaptações.

#### **Diretriz 1: Redes Sociais não são SAC**

SAC, na maioria dos casos, é a verbalização da máquina, um humano-robô que lê scripts. E não é isso que o cliente conectado espera da empresa. O cliente espera voz humana, porque é assim que ele usa mídias sociais e porque isso é o natural. **As redes sociais são a conexão entre as pessoas, um universo muito multidisciplinar para ser reduzido a SAC ou a publicidade. Posicionar a empresa em redes sociais requer, sobretudo, capacidade de entender de pessoas**.

<sup>&</sup>lt;sup>2</sup> http://www.planalto.gov.br/ccivil\_03/\_ato2007-2010/2008/decreto/d6523.htm

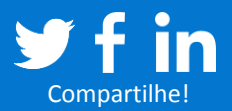

**.** 

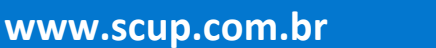

**SCUDI** 

#### **Diretriz 2: Se for SAC, precisa ser eficiente e rápido**

No passado, quando a única maneira de conversar com as empresas era enviar uma carta através dos Correios, as pessoas estavam preparadas para esperar pela resposta. Quando as centrais de atendimento foram criadas, esse tempo de resposta diminuiu. O contato era mais direto e rápido. Apesar disso, ainda estávamos preparados para esperar por uma ligação de resposta em alguns dias. **Hoje, acostumados que estamos a um mundo super conectado, sem barreiras, nosso tempo de espera reduziu drasticamente. É claro que uma mídia não substituiu a outra e os tempos ainda são diferentes, mas quando falamos de mídias sociais, a resposta precisa ser eficiente e rápida.**

Dessa forma, entendendo redes como um universo de possibilidades e entendendo que, para SAC, a ação precisa ser rápida, podemos começar a pensar nos passos para a estruturação de uma área de relacionamento em mídias sociais.

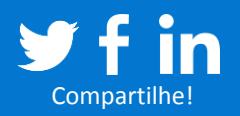

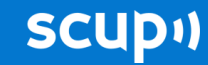

# <span id="page-8-0"></span>**Capítulo 2 | Planejamento**

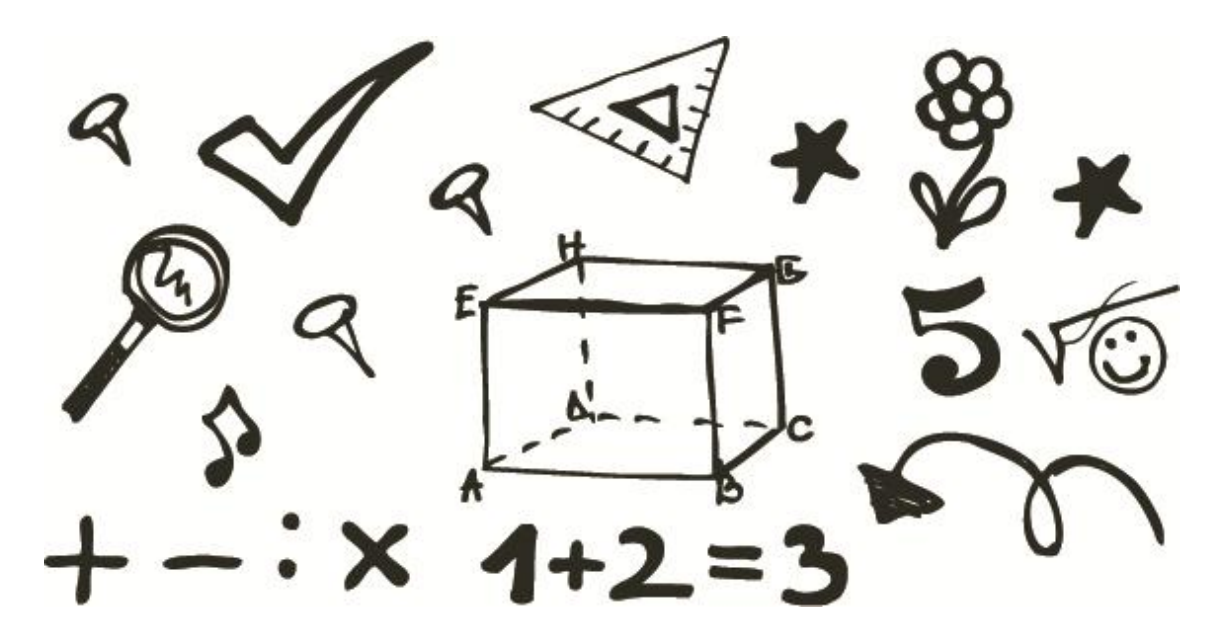

# **"Uma área de atendimento ao cliente precisa ter** *livre trânsito* **dentro da empresa"**

**...................................................................................................**

**Antes de começar o planejamento, uma pré-análise deve ser feita.** Pelo menos quatro pontos precisam ser levantados em relação ao que se troca de experiências sobre sua empresa:

*Onde se fala? O que se fala? Quanto se fala? Quando se fala?*

Onde, o quê, quanto e quando se fala de sua empresa definirão, respectivamente, quais mídias monitorar, como (e se) interagir, quais ferramentas usar e qual é o seu horário nobre de citações – o que de quebra também mostrará se a sua equipe precisa

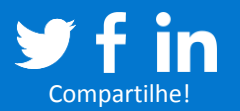

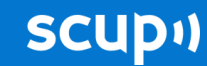

trabalhar ininterruptamente ou não. Essa análise permite esclarecer para você e para a sua chefia (se os dois não forem a mesma pessoa) o tamanho do esforço e do investimento que será feito, além da característica do seu negócio. Não há, portanto, uma regra única. Cada ramo de negócio tem sua particularidade, assim como cada empresa tem o seu DNA, que deve ser levado em conta nesse momento.

#### **1. Como formar uma equipe**

#### *Tome nota!* **A EQUIPE DE ATENDIMENTO DEVE TER A CULTURA DA EMPRESA EM SEU DNA, CONHECIMENTO EM MÍDIAS SOCIAIS, MATURIDADE E, SOBRETUDO, BOM TEXTO**

Em muitos negócios, principalmente no ramo de serviços, em que a demanda é alta, faz muito sentido que o relacionamento por mídias sociais seja ininterrupto. Se o seu caso é esse, você precisará formar uma equipe de 16 pessoas, trabalhando 6 horas por dia, ou 12 pessoas, trabalhando 8 horas por dia. Isso porque uma operação de atendimento requer ao menos duas pessoas trabalhando juntas em horários de pico, o que exige que você tenha, na verdade, quatro disponíveis (considerando que uma pode estar folgando para trabalhar aos finais de semana e outra pessoa pode estar em intervalo para refeição). Além disso, pelo menos uma pessoa deverá estar disponível nos horários de menor movimento (madrugada e manhã, em geral). Somam-se a isso os plantões aos finais de semana e as folgas.

No passado, muitas áreas de SAC 2.0 começaram com uma ou duas pessoas e foram crescendo à medida que se estruturavam. Mas sabemos que a realidade, na maioria das empresas brasileiras, sobretudo as de menor porte, é outra. Por causa disso, você deve fazer escolhas a partir da identificação dos

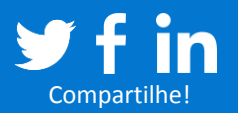

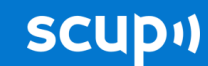

horários de menor risco que podem ficar descobertos. Tudo vai depender da pré-análise realizada anteriormente. Se uma citação nas madrugadas é rara, você pode prescindir de uma pessoa nesse horário, para tê-la trabalhando durante o dia. Já, se o que se fala é crítico demais para correr o risco de haver uma menção não respondida, é preciso pesar. Em resumo: certifique-se de que sua marca não sairá prejudicada com eventuais priorizações de pessoal.

Uma saída encontrada em alguns modelos de SAC 2.0 é a terceirização. Empresas grandes e pequenas usam ou já usaram o modelo. Quando possível, o ideal é investir numa estrutura de atendimento interna. Isso porque a equipe deve ter a cultura da organização em seu DNA. Se as pessoas tiverem passado pelas áreas de atendimento ou relacionamento com o cliente, melhor. Mas devem ser selecionadas aquelas que têm conhecimento em mídias sociais, maturidade, qualidade no atendimento e, sobretudo, um bom texto. Idade e gênero não devem ser considerados, pois, na esmagadora maioria das vezes, não interferem na qualidade do trabalho e no potencial de ninguém.

Vale lembrar que esse modelo 100% interno também é o mais caro. Algumas empresas terceirizam o serviço para a mesma operadora que cuida de suas centrais de atendimento. Outras terceirizam para agências de publicidade. Cada negócio funciona do seu jeito e você deve encontrar o modelo que melhor cumpre

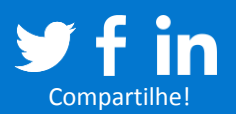

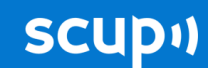

a essência da área, que é conversar com qualidade com as pessoas.

Em qualquer um dos casos, recomendamos que você tenha, ao menos durante algum tempo, o apoio de uma boa agência de estratégia em mídias sociais. É importante para o conhecimento de uma visão mais aberta do meio.

E, finalmente, por ser um espaço de relacionamento, faz sentido que a equipe de SAC 2.0 seja ligada às áreas de sua empresa que cuidam do contato com o cliente. Mas isso não pode impedir que ela tenha livre trânsito pela organização. A habilidade de conversar com pessoas será praticada mais internamente do que externamente.

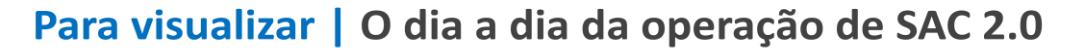

Conversas nas mídias sociais

Equipe de atendimento

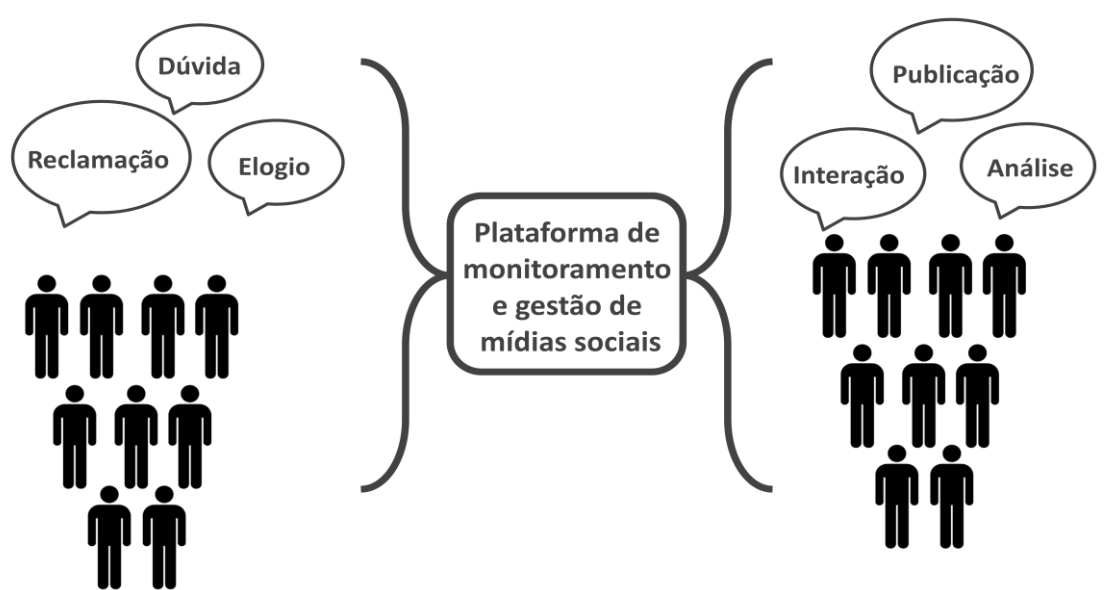

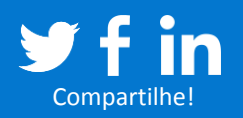

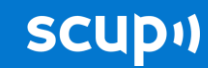

#### **2. Como definir a linguagem das interações**

#### *Tome nota!* **A EQUIPE DE ATENDIMENTO DEVE TER LIBERDADE PARA RESPONDER AOS CLIENTES. MAS ISSO NÃO EXCLUI O USO DE MANUAIS PARA DETERMINADAS SITUAÇÕES**

Fica inviável aprovar toda mensagem que vai ao ar numa área de SAC 2.0. Portanto, a equipe deve ter liberdade de criação das respostas e a confiança da empresa nisso. Como argumento válido, você deve lembrar que nas centrais de atendimento por telefone, pessoas (algumas vezes terceirizadas) têm o poder de falar e improvisar em nome da empresa, milhares de vezes por dia.

Por outro lado, criar regras de redação (despojada ou mais formal), dependendo do perfil da empresa, é necessário para que os analistas saibam o caminho a seguir. As regras também trazem a segurança para o comando da empresa de que há alguma ordem dentro do necessário caos das mídias sociais.

#### **3. Como gerenciar a equipe**

#### *Tome nota!* **O LÍDER DE UMA EQUIPE DE SAC 2.0 DEVE MOSTRAR CAMINHOS E APONTAR TENDÊNCIAS**

Uma equipe de SAC 2.0 precisa ter um facilitador. Um facilitador é o líder que se especializou em mídias sociais, muitas vezes a partir de uma prática ou de um hobby. É o cara que já conhecia o **[@inagaki](http://twitter.com/#!/inagaki)** de outros tempos, que já colaborava em blogs profissionais ou que participava de eventos de mídias sociais mesmo antes de saber que trabalharia na área. Ele deve dar as diretrizes, recomendar ações e manter a equipe atualizada quanto às tendências do mercado.

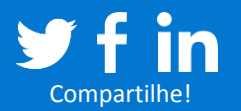

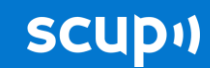

### **4. Como mapear fluxos internos e definir pontos focais**

*Tome nota!* **DEFINA UMA PESSOA DE CADA ÁREA DA EMPRESA PARA SER O PONTO DE CONTATO COM A EQUIPE DE SAC 2.0**

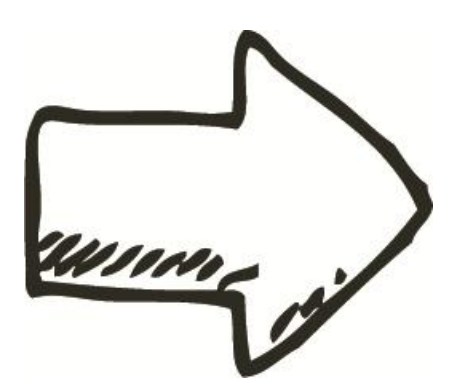

Responder ao cliente ou não cliente nas mídias sociais requer rapidez e atenção. Por isso, é necessário mapear cada gestor de produto da empresa e negociar uma pessoa (ponto focal) que será responsável por receber as manifestações e respondê-las

rapidamente. Será necessário "evangelizar" o ponto focal sobre crises nas mídias sociais.

Aqui cabe uma pequena e importante ressalva sobre atendimento ao cliente. É natural que, em algum momento, alguém poder dar a reclamações feitas nas mídias sociais soluções melhores do que daria no SAC tradicional. Isso é um erro. Embora o canal requeira uma velocidade maior nas respostas do que canais como telefone, por exemplo, a qualidade das respostas deve ser uniforme. É uma questão de ética, mas, sobretudo, uma questão de integração e convergência. Seu cliente é único. É assim que ele se sente nesse mundo hiper conectado – e é assim que você deve tratá-lo, independentemente do canal usado.

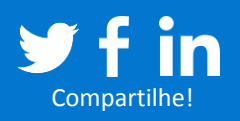

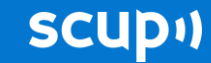

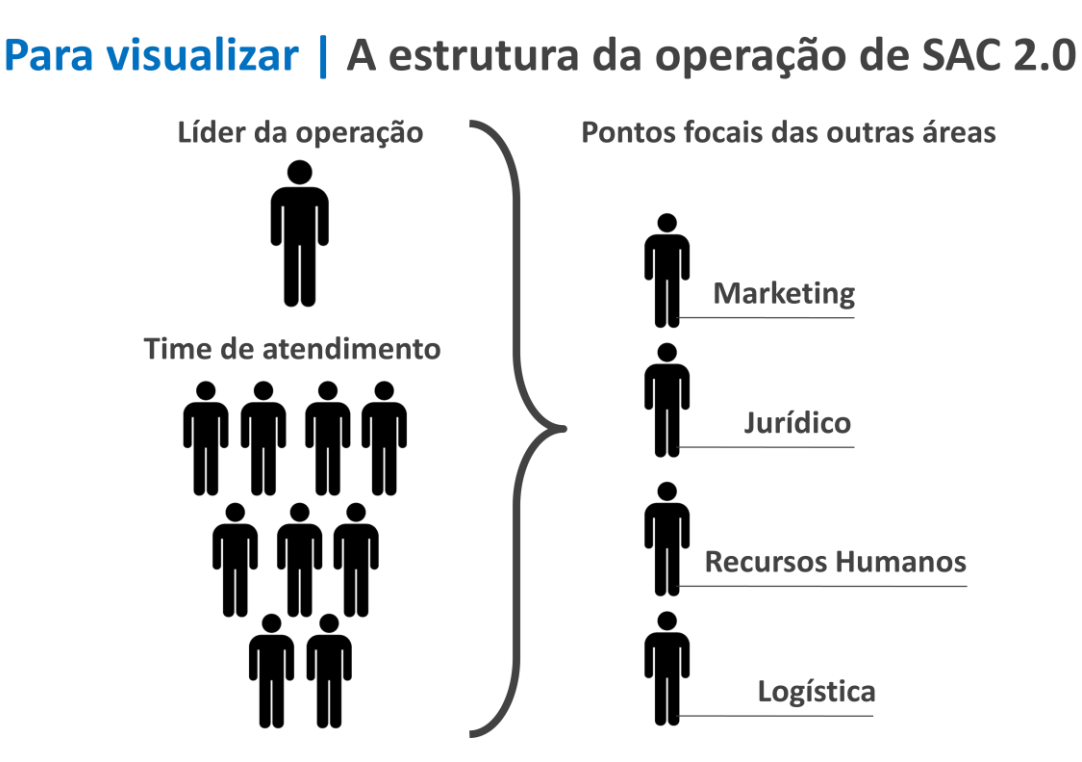

### **5. Como definir ferramenta(s), métrica(s) e tipos de relatórios**

*Tome nota!* **É IMPRENSCINDÍVEL TER UMA PLATAFORMA QUE ARMAZENE O HISTÓRICO DE INTERAÇÕES DOS OPERADORES COM OS CLIENTES**

Chegou a hora de **[comprar uma licença de uma plataforma](http://sistema.scup.com.br/usuarios/add/) de [monitoramento de mídias](http://sistema.scup.com.br/usuarios/add/)** ou de definir outras, gratuitas, para apoiar a operação de SAC 2.0. Ao fazer isso, lembre-se de que você vai precisar criar um banco de dados das interações e integrá-las ao seu CRM no futuro. Criar esse banco de dados é imprescindível para saber com quem você já conversou e para manter a personalização e a coerência dos diálogos em rede. De outra forma, você correrá o risco de perguntar a alguém que já está sendo atendido há dois dias "como pode ajudar".

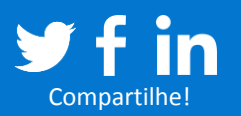

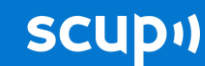

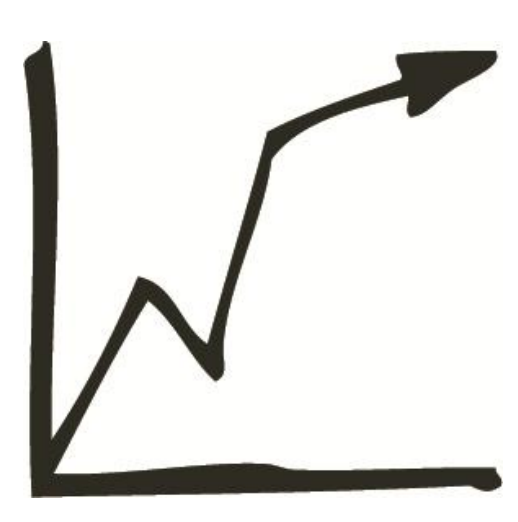

Defina também que tipos de relatórios você produzirá e com que frequência. A pré-análise que você fez já dá algum caminho para isso, mas é muito importante a participação do comando da empresa nessa definição. A maioria das iniciativas sem sucesso se deve à falta de comunicação e de esclarecimento sobre a entrega dos

relatórios. E, quando falamos de SAC 2.0, um dos principais enganos está relacionado à métrica, ou seja, os indicadores que você vai usar. O sentimento (negativo, neutro, positivo) é, em muitos casos, menos importante que o volume de atendimentos e seus detalhamentos em níveis: tipo (reclamação, sugestão, elogio, dúvida e etc.), gestor/produto ou assunto. Não vamos criar uma regra aqui porque as empresa têm mapeamentos diferentes, mesmo quando fazem parte de um mesmo segmento.

Quase no mesmo passo, vem a definição do relatório que você usará. Há algumas formas de demonstrar o seu trabalho:

**Relatório focado no produto/problema:** *mapeia o impacto das citações e reclamações sobre cada produto ou serviço da empresa. Requer que o analista faça a classificação correta das citações.*

**Relatório focado no sentimento/classificação:** *demonstra quantas citações negativas, positivas ou neutras ocorreram sobre sua empresa. Exige bom treinamento e bom senso na classificação durante o dia e uma análise apurada de elementos de contexto da informação, para não gerar falsos negativos.*

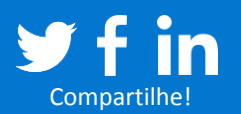

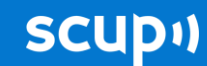

**Relatório focado em highlights:** *serve para eleger um elemento comentado em rede e estressá-lo para aprender ou prever demandas ou crises. Por exemplo: uma empresa de telefonia pega o tema "acréscimo do nono dígito nos telefones de São Paulo", analisa o que está sendo dito nas mídias sociais e produz conteúdos para antecipar dúvidas.*

**Relatórios pontuais:** *periodicamente, assuntos relacionados ao seu negócio explodirão. Queda de sistema, crise causada pela manifestação de um cliente muito conectado e etc. Nestes casos, convém que você demonstre internamente o alcance do problema e que mapeie de maneira mais aprofundada os motivos que levaram a ele. Mantenha um modelo de relatório pontual que seja de fácil assimilação e que mantenha um padrão visual que o identifique como pontual.*

**Relatórios de frequência e volumetria:** *mapeia os horários em que seus perfis mais receberam visita e pedidos de ajuda. Isso vai definir não só a adequação da sua equipe nos horários mais críticos, como vai ajudá-lo a defender acréscimos para sua área, quando ela estiver sobrecarregada.*

Você pode e deve cruzar mais de um tipo de relatório para entender o ambiente e demonstrar para a empresa os caminhos que pode seguir. Relatórios focados em produtos/problemas, por exemplo, mostram *feedbacks* para melhoria e *insights* para inovação. Mas relatórios pontuais, sobre um problema específico, podem dar uma amplitude sobre o que leva as pessoas a reclamar daquilo e sugerir um caminho alternativo para a solução.

Em todos os casos, entender de maneira avançada de recursos do Pacote Office, sobretudo de Excel, é extremamente

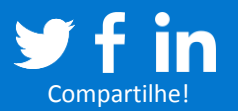

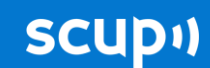

importante para o cruzamento de dados dos relatórios. Mesmo plataformas de monitoramento que já entregam algum tipo de relatório pronto, não vão entregar soluções totalmente customizadas para o que você precisa. Mas as plataformas, certamente, permitirão a extração dos dados em formato *.csv* ou *.xls* (ambos abertos pelo Excel). Com isso, você consegue transformar dados em informação relevante, útil e convincente.

#### **6. Como definir os termos de busca do seu monitoramento**

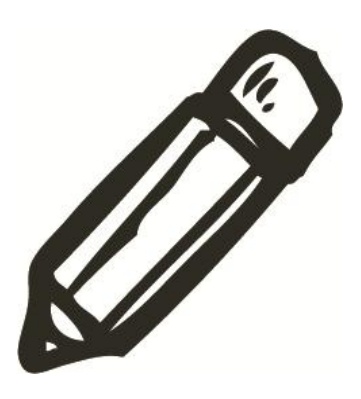

*Tome nota!* **TESTE AS PALAVRAS-CHAVE QUE DESEJA CADASTRAR EM SEU MONITORAMENTO NOS CAMPOS DE BUSCA DAS MÍDIAS SOCIAIS. ASSIM, VOCÊ NÃO DESPERDIÇA ITENS DE SEU MONITORAMENTO – NEM PERDE TEMPO DE ANÁLISE**

Você precisa definir agora as palavras-chave pelas quais vai buscar citações. O nome da empresa, produtos, serviços e etc. Monitorar a concorrência e o mercado aqui não faz tanto sentido, porque seu foco é o SAC 2.0.

Recomendamos que você estude a lógica de busca das mídias sociais antes de criar seu monitoramento e faça testes. Muitas empresas têm nomes comuns e a sua busca fica semanticamente mais difícil, por isso, entender os mecanismos de busca é importante para eliminar lixo, não desperdiçar itens de seu monitoramento e não perder tempo na hora de fazer uma análise.

Outra questão importante é que alguns termos podem ser estratégicos para sua empresa. Se um dos objetivos é ser pró-

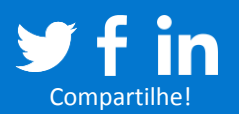

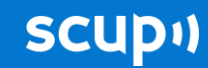

ativo em alguns atendimentos, faça um *brainstorm* com sua equipe para mapear todas as palavras-chave que aparecem em volta da área de atuação da empresa. Algumas delas podem render conversações que geram negócio ou que simplesmente surpreendem seu cliente.

Outras ferramentas que ajudam a entender o universo de palavras-chave que envolvem o seu negócio, mercado e concorrência são o **[Google Insights for search](http://www.google.com/insights/search/)** e o **[Google](https://adwords.google.com.br/o/Targeting/Explorer?__c=1000000000&__u=1000000000&ideaRequestType=KEYWORD_IDEAS)  [AdWords Keyword Tool](https://adwords.google.com.br/o/Targeting/Explorer?__c=1000000000&__u=1000000000&ideaRequestType=KEYWORD_IDEAS)**.

#### Para visualizar | Fluxo de criação do monitoramento

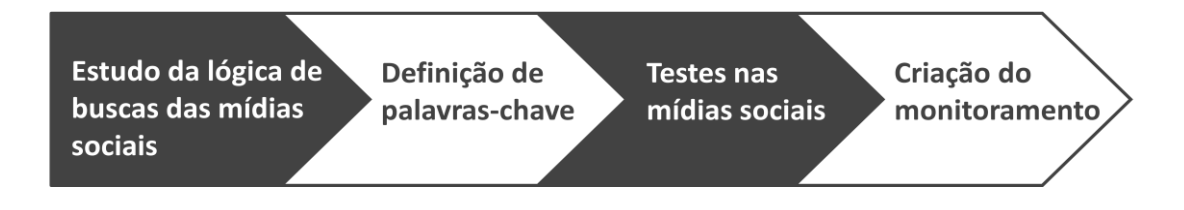

**[+] SAIBA MAIS NO BLOG DO SCUP [Como definir os melhores termos de busca para o seu](http://blog.scup.com.br/como-definir-os-melhores-termos-de-busca-para-o-seu-monitoramento)  [monitoramento](http://blog.scup.com.br/como-definir-os-melhores-termos-de-busca-para-o-seu-monitoramento)**

#### **7. Como criar uma lista de influenciadores**

*Tome nota!* **É PRECISO ATENDER A TODOS IGUALMENTE NAS MÍDIAS SOCIAIS. MAS NÃO DÁ PARA IGNORAR PERFIS CUJAS POSTAGENS TÊM UM POTENCIAL DE PROPAGAÇÃO MUITO MAIOR NA REDE**

Já é hora de iniciar uma lista de **[influenciadores](http://blog.scup.com.br/quem-e-um-influenciador-nas-midias-sociais)**, de *hubs sociais* e de celebridades que usam sua marca. A lista será dinâmica e atualizada a partir das interações. Cada ponto de contato com o cliente é uma oportunidade de gerar um bom encontro e de

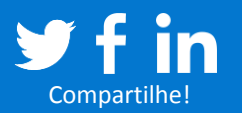

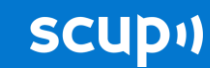

impactar positivamente uma rede. Portanto, esforce-se para atender a todos igualmente. Mas fique ligado nos influenciadores, porque seu poder de propagação é muito maior. Recomende ações de relacionamento e aproximação com eles, como convidá-los para eventos, por exemplo. E seja eficiente também. Assim como uma reclamação, uma recomendação de um influenciador vai atingir muito mais gente.

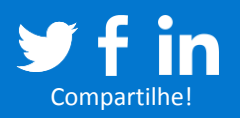

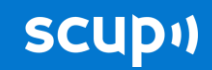

# <span id="page-20-0"></span>**Capítulo 3 | Execução**

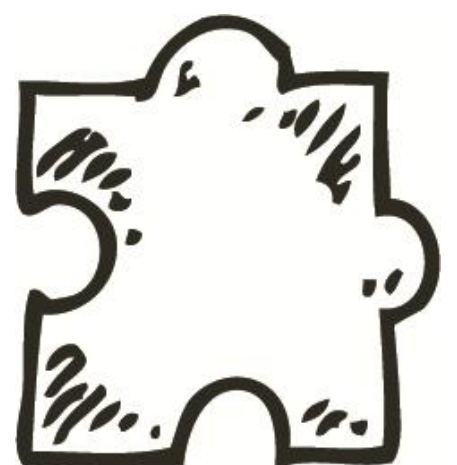

**"Procure manter a interação o máximo possível** *dentro da plataforma* **onde ela começou"**

**........................................................**

**Partimos então para o dia a dia.** Você vai perceber cedo ou tarde que é esta a parte em que tudo se encaixa e até onde o planejado anteriormente muda. E isso é bom. O fazer é sempre o melhor jeito de aprender e melhorar.

#### **1. Monitorar, analisar e interagir em tempo real**

#### *Tome nota!* **PARA ALGUMAS EMPRESAS, FAZ SENTIDO MONITORAR E INTERAGIR 24 HORAS POR DIA, SETE DIAS POR SEMANA. MAS ESSA NÃO É UMA REGRA.**

Já falamos aqui que o cliente, em mídias sociais, tem outra noção de tempo. Ele não quer esperar. Mas essa não é a única questão. Se a interação não acontecer em tempo real, você perderá a oportunidade de estancar uma reclamação e transformar uma experiência negativa em positiva – principalmente no Twitter.

Estabeleça uma meta em minutos para a primeira interação. Conectar-se ao cliente, na maioria dos casos, já faz com que ele se sinta importante e dê um crédito à empresa, o que significa

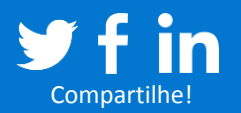

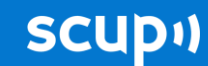

tempo para solucionar o problema ou achar uma informação que responda a uma dúvida.

Cada empresa tem sua verdade, o conjunto de características que compõem seu DNA. Para muitas empresas, principalmente as de serviço, faz todo o sentido monitorar e interagir 24 horas por dia, sete dias por semana. De fato, acreditamos ser o ideal. No entanto, essa não é uma regra. Por isso, considere a essência da sua empresa, o que realmente seu produto entrega – e esteja certo de que você estará presente quando o seu cliente precisar.

#### **2. Respostas rápidas** *versus* **Análises de retaguarda**

#### *Tome nota!* **OS PONTOS FOCAIS DE CADA ÁREA DA EMPRESA DEVEM SER USADOS SOMENTE PARA AS RESPOSTAS MAIS COMPLEXAS.**

Mantenha um guia de informações sobre produtos e serviços (a exemplo das centrais de atendimento, pode ser o mesmo guia) para respostas rápidas às dúvidas mais simples.

Procure manter a interação o máximo possível dentro da plataforma onde ela começou. Leve a conversa para outras mídias, como telefone, somente no caso de necessidade de um contato mais longo ou para trocar informações mais confidenciais.

Use os pontos focais que você definiu anteriormente em cada gestor de produto ou serviço dentro da empresa somente para as respostas mais complexas, que precisam de análise de retaguarda. Mas cobre urgência nelas.

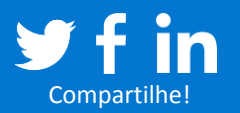

#### **3. Mão na massa**

*Tome nota!* **APESAR DE CADA MEMBRO DA EQUIPE SER RESPONSÁVEL POR UMA TAREFA NUMA OPERAÇÃO DE SAC 2.0, É PRECISO QUE TODOS TENHAM CONSCIÊNCIA DO PROCESSO.** 

Todo mundo a postos. E aí? Quem faz o quê? Isso também dependerá muito das plataformas que você vai monitorar. Se você cuidará de Facebook e Twitter, precisará que as pessoas se organizem nas divisões de trabalho (o facilitador deve ajudar nisso). Ou seja, enquanto uma pessoa cuida das mensagens diretas e faz eventuais contatos necessários por telefone, outra deve cuidar das menções abertas e do mural da página da empresa no Facebook. Delegar exatamente o que cada um vai fazer durante o dia é uma opção, mas é importante que cada pessoa da equipe tenha a consciência do todo, da essência mesma dessa atividade, que é o cliente.

#### **4. Mantenha um banco de dados das interações**

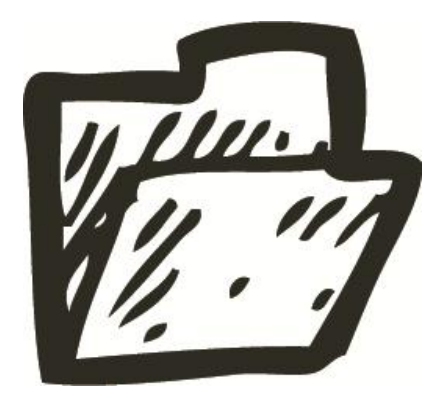

#### *Tome nota!* **ARMAZENE O HISTÓRICO DAS INTERAÇÕES NAS MÍDIAS SOCIAIS.**

Desde o primeiro dia, faça o backup de todas as conversações, para que você tenha o histórico de tudo o que já foi conversado com cada usuário. Se a sua

plataforma de monitoramento já fizer isso e compilar as interações antigas, melhor ainda. Assim, cada conversação continuará fluidamente, mesmo que o analista mude. Citar interações anteriores em novas interações com o mesmo cliente

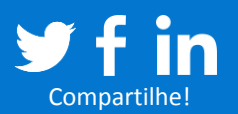

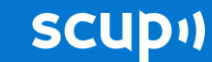

vai demonstrar profissionalismo e personalização a ele.

Considere integrar esse banco de dados ao seu CRM no futuro, para que o acesso às informações seja mais rápido e rico.

#### **5. Não seja só reativo**

#### *Tome nota!* **UMA OPERAÇÃO DE SAC 2.0 NÃO DEVE SE FOCAR APENAS EM RECLAMAÇÕES.**

Responder reclamações vai ser sua principal atividade, mas é possível encontrar oportunidades de ativar produtos e serviços, desde que pertinentes e coerentes com as conversações. Jamais mande mensagens de venda sem que haja uma conversação acontecendo e um contexto para ela.

#### **6. Continue atualizando a sua lista de influenciadores**

#### *Tome nota!* **NÃO TENTE INTERAGIR COM QUEM NÃO QUER CONVERSA COM VOCÊ.**

As interações mostrarão que nem sempre o mais famoso é o que impacta mais gente. Mapear os influenciadores locais é importante, assim como mapear os *trolls*. Mas somente converse com quem realmente quer ter uma conversa. NUNCA responda a *trolls* que querem se divertir. A perspicácia do analista tem de estar totalmente ativada aqui. *Trolls* devem falar sozinhos e se divertir. Você deve apenas observar e se divertir também. Lembre-se: *haters gonna hate*.

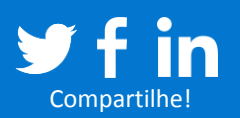

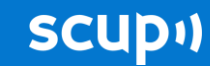

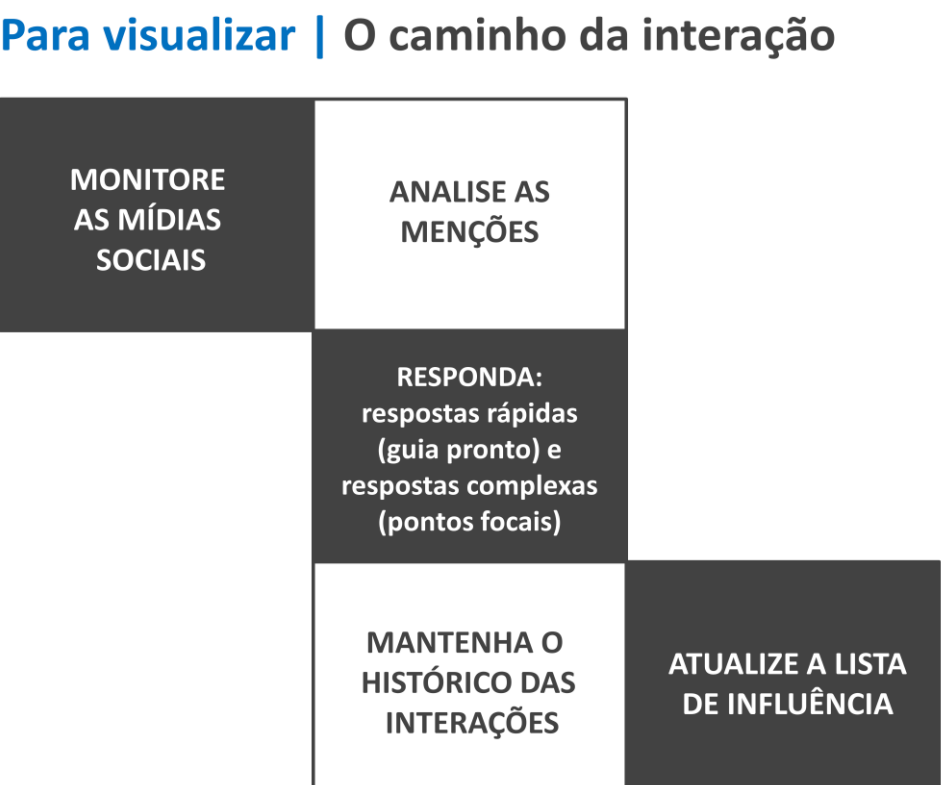

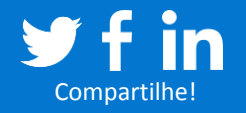

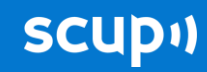

<span id="page-25-0"></span>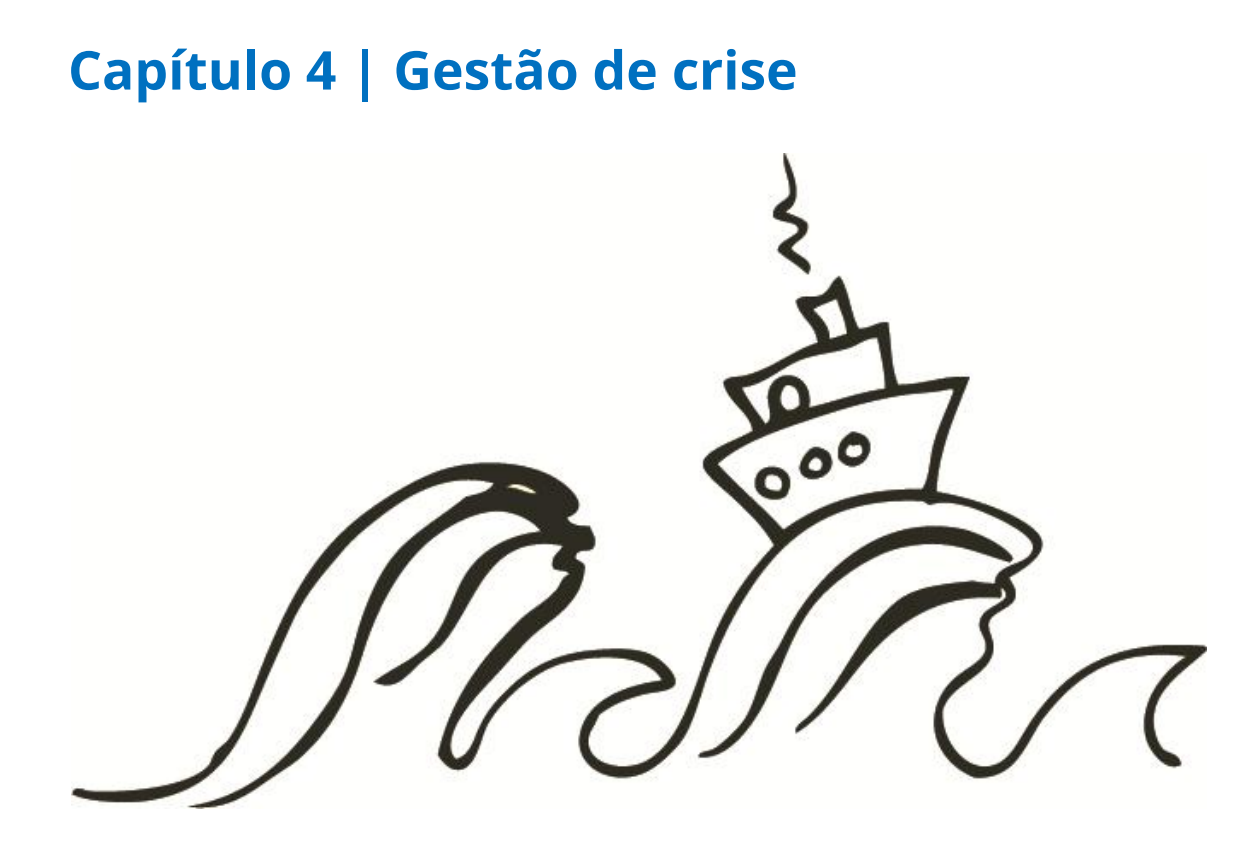

# **"Durante uma situação de crise, envolva os**  *níveis hierárquicos* **acima de você"**

**...................................................................................................**

**Caiu o sistema, a geladeira vaza, seu carro falha, E AGORA?** Sangue frio é importante, amigo.

**Interaja.** As pessoas querem ouvir uma voz oficial. Seja transparente e educado, ofereça informação em primeira mão. Quando o posicionamento da empresa é verdadeiro e objetivo, a própria rede vai se encarregar de expurgar os *trolls*.

**Cobre.** Um fluxo bem definido anteriormente dará vantagem a você agora. Cobre dos pontos focais um posicionamento oficial rapidamente.

**Envolva.** Demonstre como aquele problema está impactando a

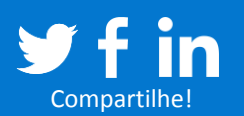

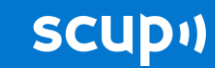

opinião das pessoas em rede. Envolva os níveis hierárquicos mais acima, nem que para o simples conhecimento da situação.

**Monitore.** Dê preferência a quem fala diretamente com seus perfis nas mídias sociais, mas mantenha um olho nas mensagens que não são direcionadas para detectar conversas importantes que começam sem citar seu perfil. Vale relembrar que você precisa de uma boa plataforma para manter um monitoramento eficaz.

**[+] SAIBA MAIS NO BLOG DO SCUP [Como enfrentar uma crise nas mídias sociais?](http://blog.scup.com.br/voce-sabe-como-enfrentar-uma-crise-nas-midias-sociais)**

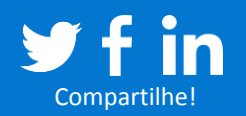

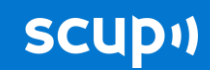

# <span id="page-27-0"></span>**Capítulo 5 | Manutenção**

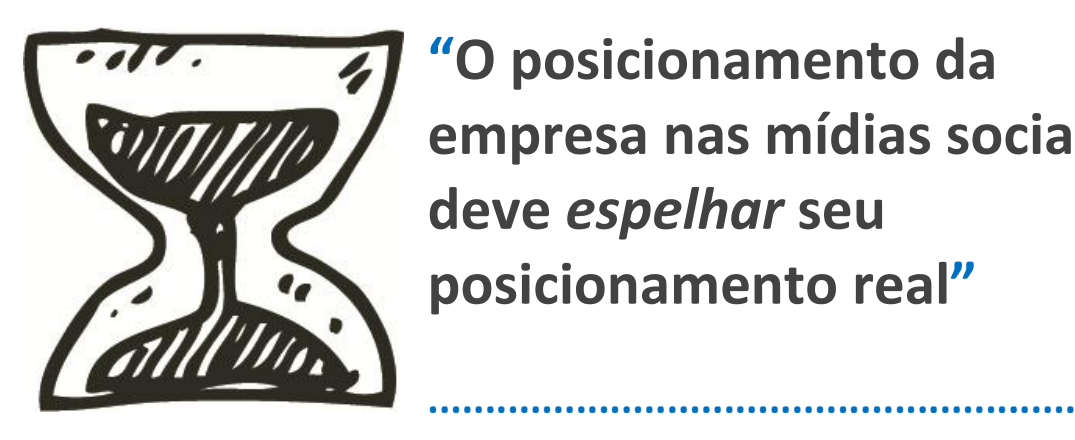

**"O posicionamento da empresa nas mídias sociais deve** *espelhar* **seu posicionamento real"**

**Pronto.** Você estruturou sua área, as coisas estão fluindo, agora vem o mais fácil, certo? Mais ou menos. Quando falamos da imprevisibilidade das conversações em mídias sociais, o tempo dedicado à manutenção é uma parte chave do processo.

#### **1. Faça o acompanhamento do volume de interações**

Investigue horários de maior movimento para reposicionar os recursos na equipe. Projete a curva de crescimento para antecipar expansões da equipe e evitar bolhas que baixem a qualidade das interações.

### **2. Esteja atento às tendências**

O negócio agora é Tumblr? O Orkut já era? Qual é o último *meme*? E o Pinterest?

Participe de discussões, eventos, palestras sobre o mercado e mantenha-se atento às tendências. Isso pode render vantagem competitiva e bons cases de posicionamento da marca.

Conheça outros *socialmedians*, troque informações, mas sem *stalkear*. Boas ideias sempre surgem desses contatos.

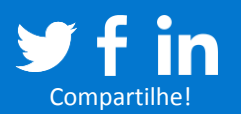

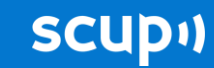

#### **3. Mapear e insistir internamente nas melhorias apontadas**

As pessoas vão apontar problemas, dar *feedbacks* interessantes, mas as empresas em geral não sabem aproveitar isso. Faz parte do seu papel de evangelizador insistir nas correções apontadas, demonstrando respeito à voz do usuário e transferindo a ele a percepção de que colaborou com a empresa.

O posicionamento da empresa nas mídias sociais deve espelhar seu posicionamento real. Há um problema se a empresa é extremamente afável e aberta em mídias sociais enquanto no atendimento físico trata o cliente com desrespeito. Será uma questão de tempo até que as pessoas questionem isso. Lembrese: a internet permitiu que muitas pessoas se conectassem a muitas pessoas, sem intermediários. Isso significa que muitos olhos estão vendo sua empresa, de muitos ângulos. Não adianta mais querer conversar uma conversa diferente da que as pessoas têm.

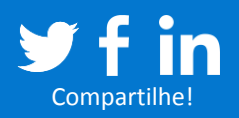

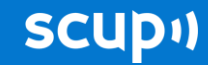

# <span id="page-29-0"></span>**Conclusão**

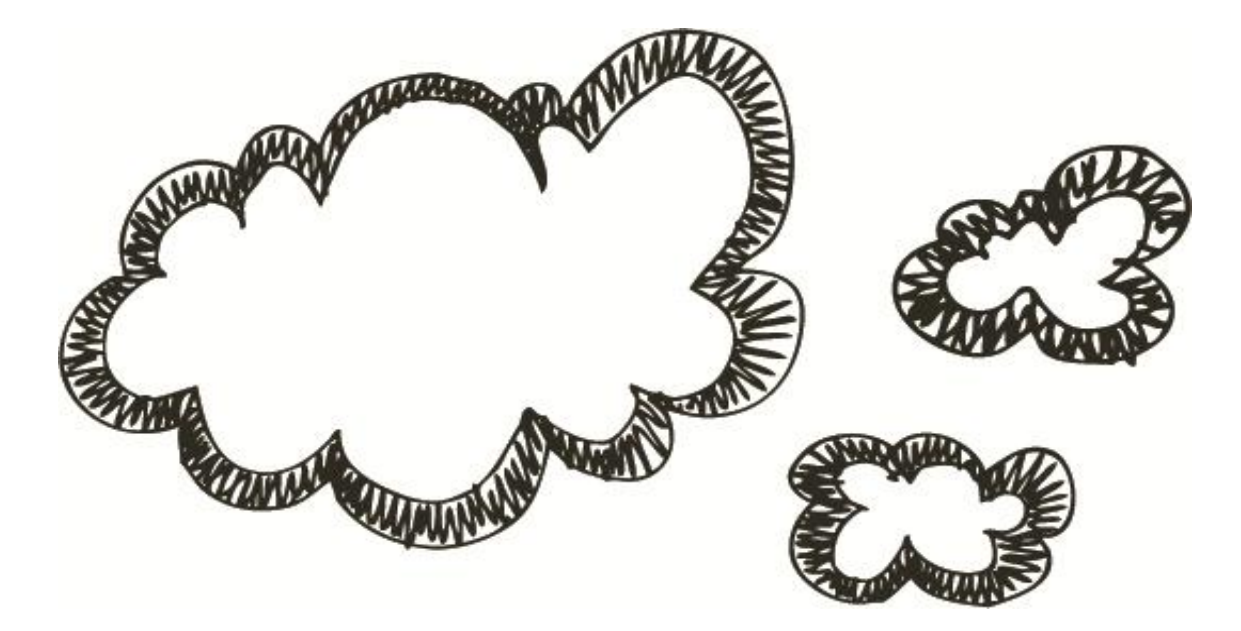

# **"Empresas que não conversam nas mídias sociais** *freiam a rede, freiam o coletivo – e não inovam***"**

**...................................................................................................**

Uma vez que se entra em rede, estabelece-se um ambiente naturalmente inovador, justamente pelo inesperado, que é sempre uma oportunidade.

Ideias do coletivo são muito melhores e múltiplas, porque vêm de um fractal de pessoas. Assim como o cérebro pode fazer coisas que um neurônio sozinho não pode fazer, redes sociais podem fazer coisas que nenhum indivíduo sozinho pode.

E, do ponto de vista da comunicação, nesse ambiente hiper conectado, não adianta se posicionar somente *broadcast*. Perfis de empresa que se posicionam de maneira *broadcast*, sem conversar, freiam a rede, freiam o coletivo – e não inovam.

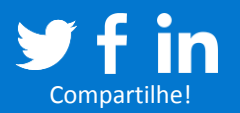

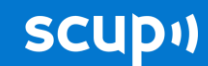

Acabam padronizando demais e generalizando. Acabam enxergando o cliente como um ser que vem e compra, não como um ser único e absolutamente rico de experiências.

As pessoas é que decidem para que serve seu produto. E se você não participa das redes delas ativamente, ouvindo o que têm a dizer, corre muito risco.

As pessoas pedem uma voz humana, capaz de interagir com elas na mesma linguagem, sem subestimar sua capacidade, com o interesse legítimo em resolver problemas, tirar dúvidas e atender.

Por isso, é necessário ir para além das plataformas, preocupar-se com a essência de todo negócio: as pessoas. Cada conexão é importante, porque gera um bom encontro e compõe uma relação duradoura e que engaja, espalhando-se positivamente pela rede. Se andarmos por esse caminho, a força estará conosco.

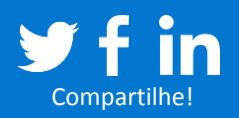

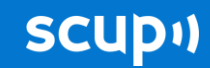

### <span id="page-31-0"></span>**6 dicas sobre SAC 2.0 e Relacionamento**

Em resumo, alguns pontos importantes não podem ser esquecidos:

**1.** Empresas ou pessoas, **as redes vão cobrar sinceridade e transparência**.

**2.** Vão cobrar também **personalização**. E para isso é preciso que sua equipe tenha liberdade de criação e acesso irrestrito à internet, para poder entender o contexto das interações.

**3.** Redes também pedem que a empresa converse no seu tom. Não precisa chamar de senhor. **A informalidade é a regra, porque afinal todos somos pessoas**. Se um cliente fala com abreviações e *smiles*, responda assim também.

**4.** As redes sociais também sabem que o mundo é beta. Portanto, se não deu certo, tudo bem. **Aceitar o erro e corrigir o problema fará boa parte do trabalho de limpar a barra**.

**5. Tenha respeito para com o cliente e o não cliente**. Não insista em interações que ele não quer ter. Se você o abordou uma vez e foi ignorado ou recebeu um não, compreenda. E tenha em conta que somos um país latino, extremamente sociável, que permite essa primeira tentativa. Em culturas mais formais, como algumas asiáticas e europeias, nem mesmo essa primeira abordagem seria bem vista.

**6.** Por fim, **diga um não veemente à guerrilha**. O usuário não é território para ser disputado em trincheiras. As pessoas em rede, como dissemos no início, acreditam no bem comum. O clima

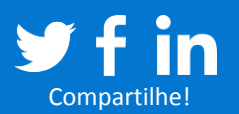

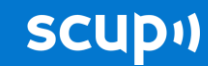

bélico que, em geral, paira sobre concorrentes num mesmo negócio não tem nada de rede, muito menos de *social*.

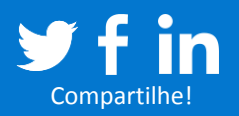

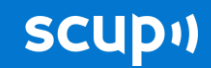

# <span id="page-33-0"></span>**Próximos passos...**

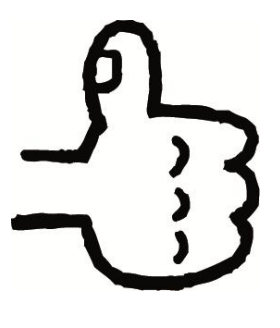

Você está começando uma operação de SAC 2.0 e quer conhecer uma plataforma de monitoramento de mídias sociais?

# **Que tal testar o Scup por 7 dias para descobrir como podemos** *ajudá-lo***?**

 **<http://bit.ly/O7lyTG>**

**Conheça também nosso site sobre SAC 2.0 <http://ideas.scup.com/sac20/>**

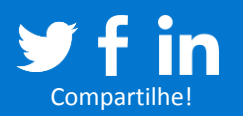

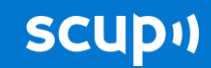